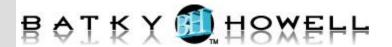

# **Fundamentals of Computer Programming Using Java**

This hands-on course provides a comprehensive introduction to programming, and builds a solid foundation of programming skills that can be used to master additional programming languages like C, C++, or Java<sup>TM</sup>. In this course you will write, compile, and debug programs in Java.

### **Course Objectives:**

- Explain what computer programs are and what computer programming is about.
- Write and compile simple computer programs.
- Describe basic computer language data types.
- Interact with computer programs using your terminal screen and keyboard.
- Evaluate expressions used in computer programs.
- Design the sequential execution, and flow of decision making, in a program.
- Write programs that use loops to perform repetitive tasks.
- Design and write procedural programs that use methods.
- Use basic debugging techniques to solve programming problems and increase program quality.
- Use arrays and classes for managing program data.
- Write programs that use files to store and retrieve data.

**Audience:** Web developers, system administrators, technical managers, and anyone wanting to develop programming skills.

**Prerequisites:** No programming experience is required.

**Number of Days:** 4 days

## 1 Course Introduction

Course Objectives Course Overview Using the Workbook Suggested References

#### 2 Basic Concepts and Definitions

What is a Program?
"Hello, world!"
The Programming Process
Program Files and Program Execution
System Programs vs. Application
Programs
Input - Process - Output
Programming Languages
Compiler Errors vs. Runtime Errors
Development Environments

# **3 Writing Simple Programs**

Reading Input

**Performing Numeric Calculations** 

Formatting Output Decision Making

Iteration

Commenting Your Source Code

Good Programming Style

## 4 Data Types, Constants, and Variables

A Program's Purpose is to Process Data

**Computer Memory** 

Data Can Be of Different Types

Named Data: Variables

Literal Data Assignment

**Printing Variables** 

# 5 Screen Output and Keyboard Input

Writing to the Screen

Characters That Have Special Meaning

Some Simple Formatting

Reading from the Keyboard

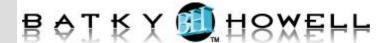

Prompting and Validating

**6** Expressions

Expressions: Where the Work Gets

Done

Expression Evaluation: The Result

Arithmetic Expressions Relational Expressions

Where are Relational Expressions Used?

And? . . . Or?

Precedence and Associativity

7 Decision Making

Sequential Execution

What is Decision Making?

Simple Decisions: if

Two-Way Decisions: else

Code Blocks

Nesting Control Statements

Multi-Way Decisions: switch

8 Looping

Kinds of Loops

**Iterative Loops** 

Code Blocks and Loops

**Nested Loops** 

Conditional Loops

Infinite Loops

9 Methods

Programming without Methods

Reusable Code in a Method

The Starting Point

Variable Visibility: Scope

**Parameters** 

Returning a Value

Method Stubs

Libraries

10 Debugging

What is Debugging?

Commenting Out Code

Simple Debugging with Print Statements

Making Debugging Print Statements

Conditional

Programs that Help You Debug

**Programs** 

11 Data Collections – Arrays

Scalar Data vs. Data Collections

What is an Array?

Accessing Array Elements

Multidimensional Arrays

**Array Initialization** 

12 Data Collections – Classes

What is a Class?

Object vs. Class

**Accessing Object Members** 

Using Arrays with Classes

Working with Files

Terminal I/O and File I/O

**Opening Files** 

Opening a File for Writing

Opening a File for Reading

Checking for File Open Errors

Closing a File

Text Files vs. Binary Files